\*

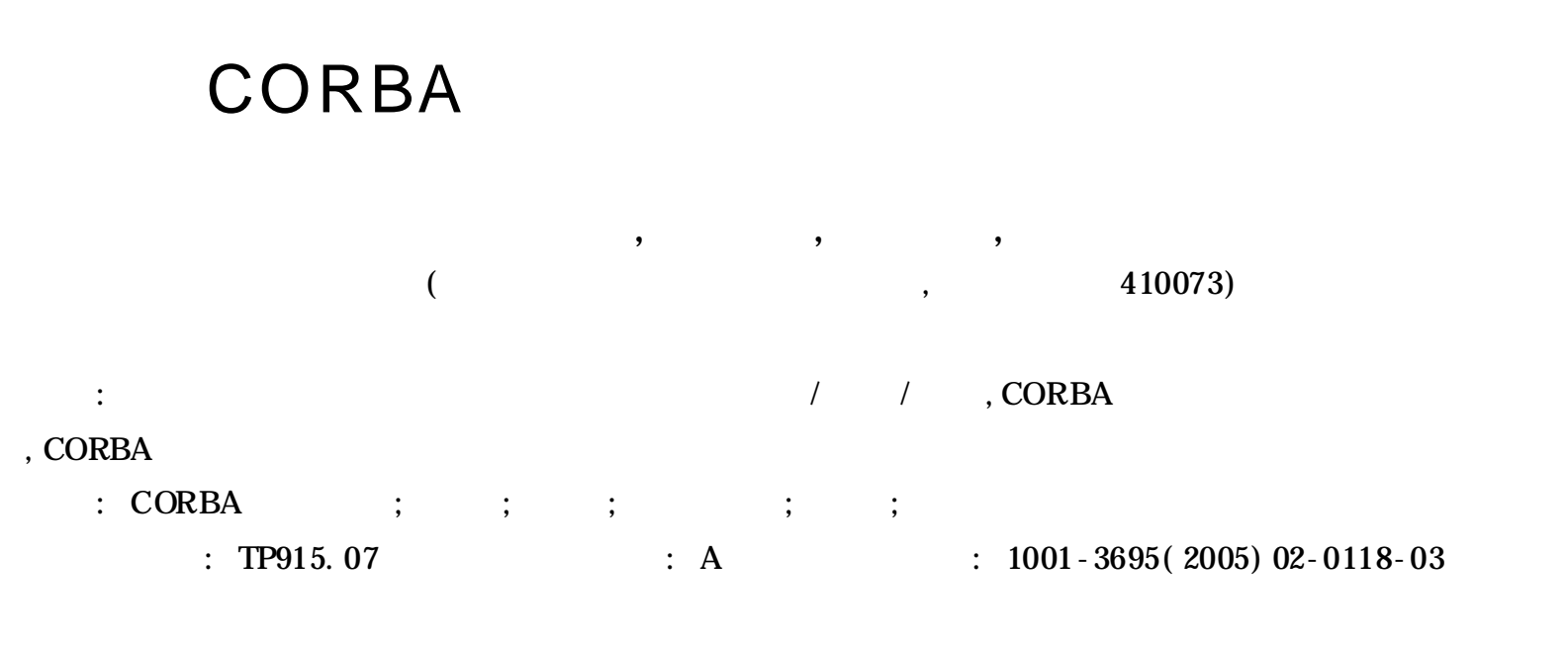

## Design and Implementation of CORBA-based Middleware Management

ZENG Rong, YANG Shu-qiang, JIA Yan, ZHANG Wen

*( School of Computer Science, National University of Defense Technology, Changsha Hunan* 410073*, China)*

Abstract: The system implements the following functions: adding/deleting/updating of the configuration data, inspecting and the state displaying of CORBA-based service objects and server, maintaining and disposing of CORBA-based service objects. **Key words:** CORBA-based Service Object; Configurate; Inspect; Maintain; Dispose; Redundant Service

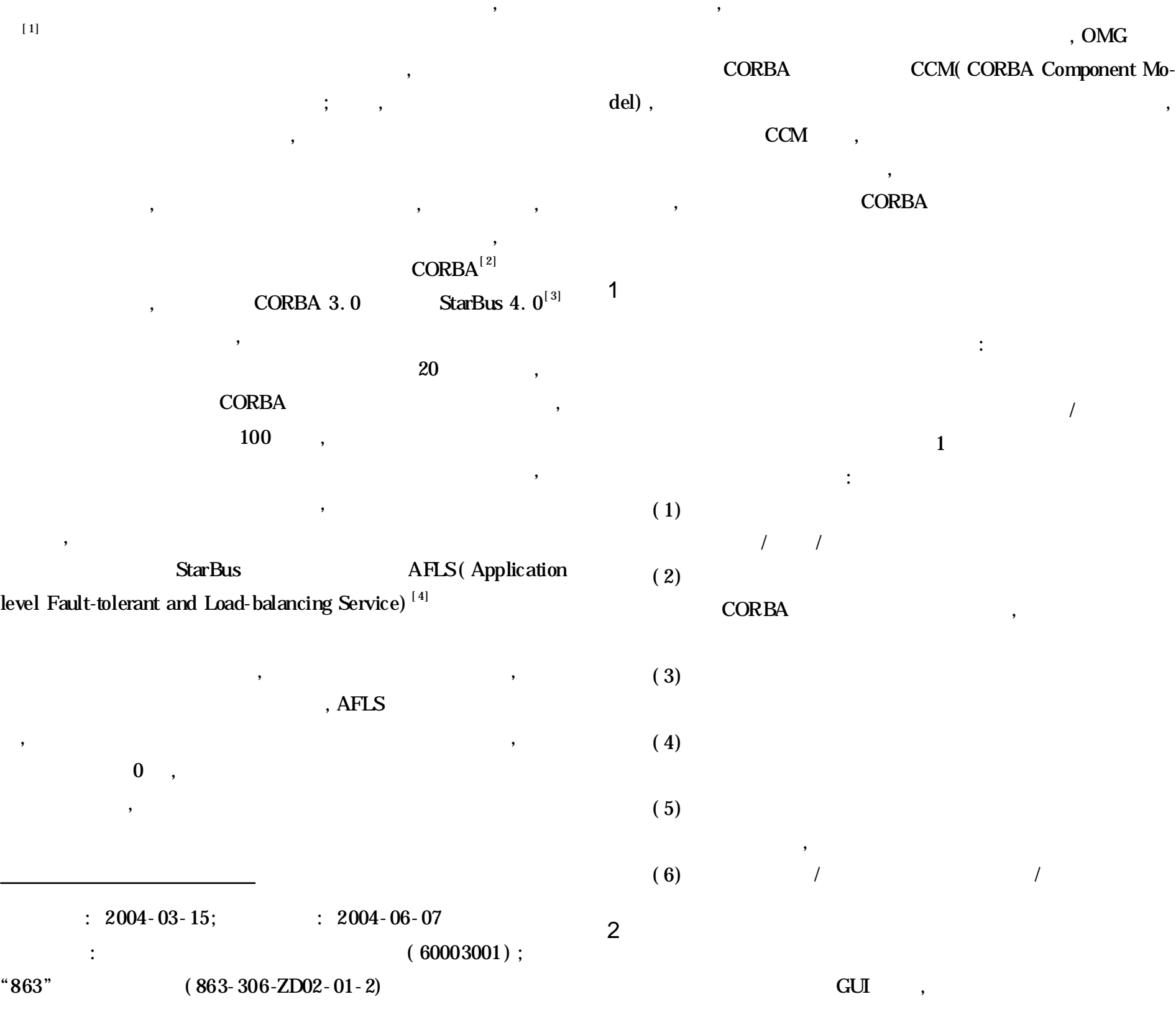

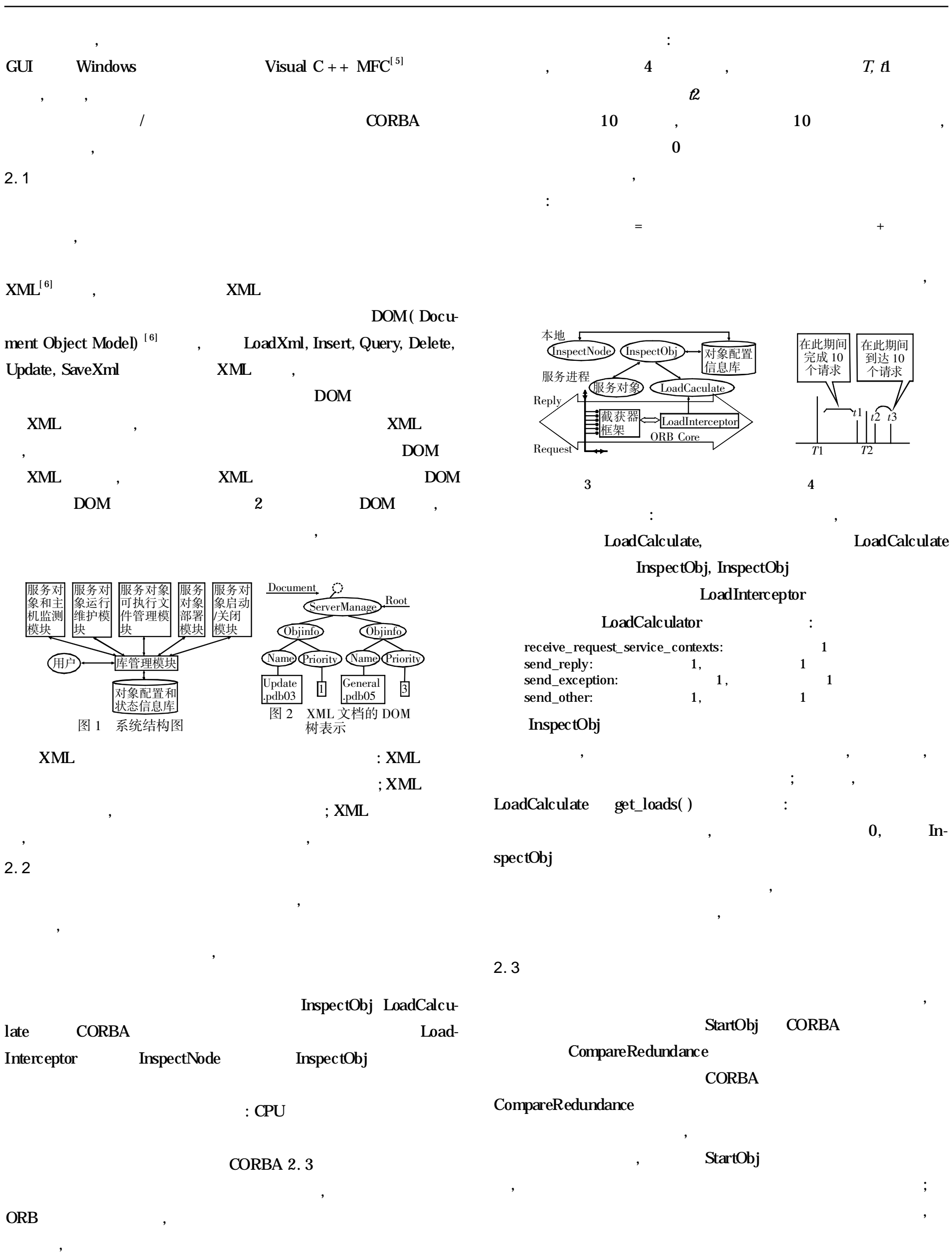

LoadInterceptor ORB

LoadCalculate

InspectNode 3 ,

InspectObj LoadCalculate ,

2. 4

, ,

,

,

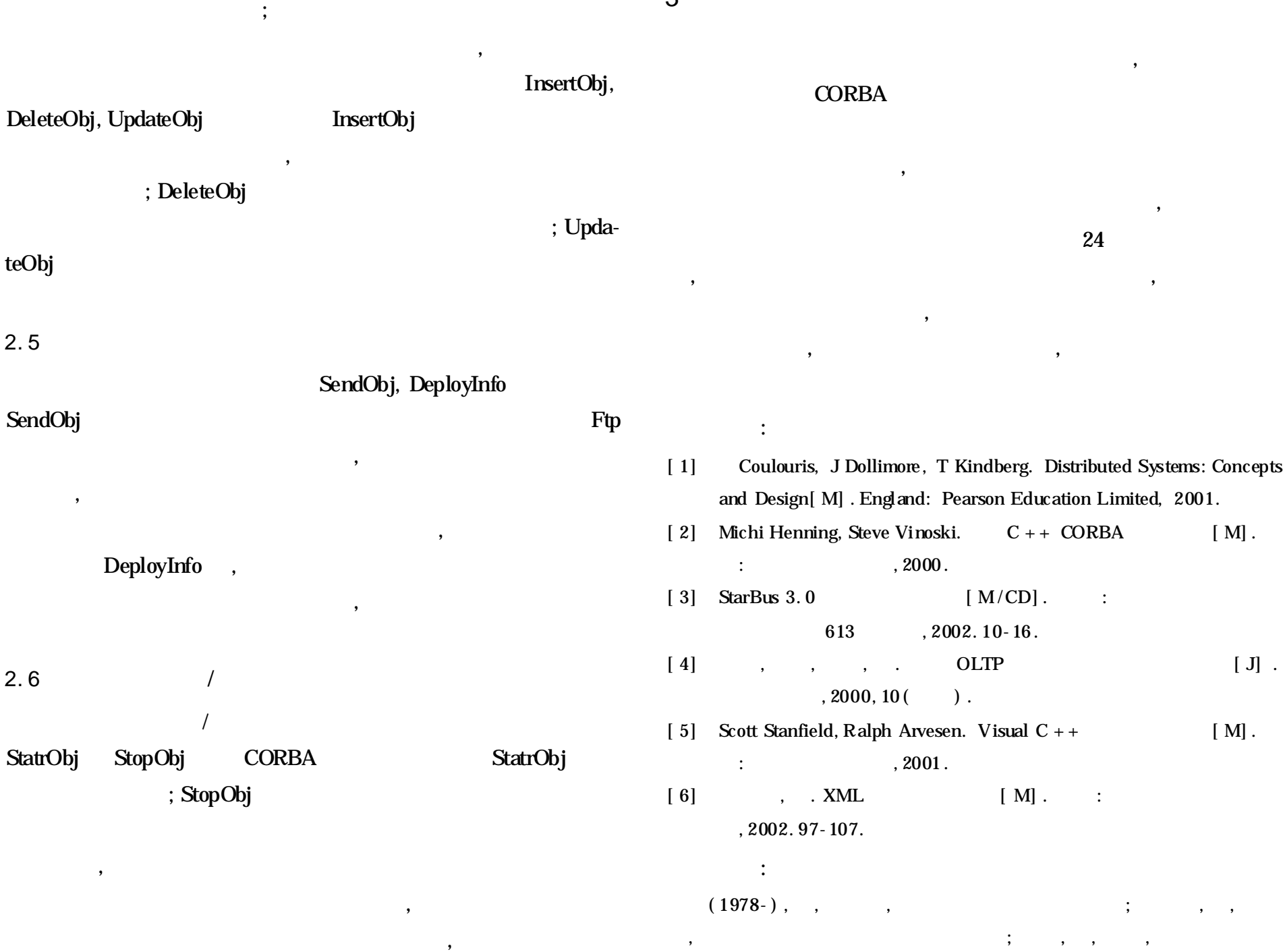

3

 $(114)$  , MMXMemoryCopy( ) memcpy( ) 10K 100K MyMemcpySSE( ) memcpySSE( ) 150K 220K ; 500KB

, ; 130KB , MyMemcpySSE( ) ; , 500KB , MyMemcpySSE( ) memcpySSE( ) 3%, MMXMemoryCopy( )  $38\%$ , memcpy()  $45\%$ ; 500KB , MyMemcpySSE( ) memcpySSE( ) 240%, memcpy( ) 45%, MMXMemoryCopy( ) 38%; memcpySSE( ) and the memory of the memory system in the memory system in the memory system in the memory system in the memory system in the memory system in the memory system in the memory system in the memory system in th

cpySSE( ) , MyMemcpySSE( )

5

SSE

, 130KB [ 1] T Thakkar, T Huff. Internet Streaming Simd Extensions[ J] . IEEE Computer, 1999, 32( 12) : 26-34.

,

,

,

;<br>; , , , , ,

,

:

:

[ 2] Jory Anick. Optimizing CPU to Memory Accesseson the SGI Visual Workstations 320 and 540 [ EB /OL] . http: / / www. joryanick. com/ memcpySGI. htm, 2003-07-03.

[ 3] Nevrax Ltd. fast \_ mem. cpp [ EB /OL] . http: / /www. nevrax. org/ docs /doxygen/nel /fast\_\_mem\_8cpp-source. html , 2002.

[ 4] Agner Fog. How to Optimize for the Pentium Family of Microprocessors[ EB/OL] . http: / / www. agner. org/assem/#optimize,2004-02-10.

( 1979- ) , , ;  $(1975)$ , , , , ;  $(1960-)$ , , , , , 100